## 1.補助元帳の印刷

A ☆ 中 ☆ 届 % … ●

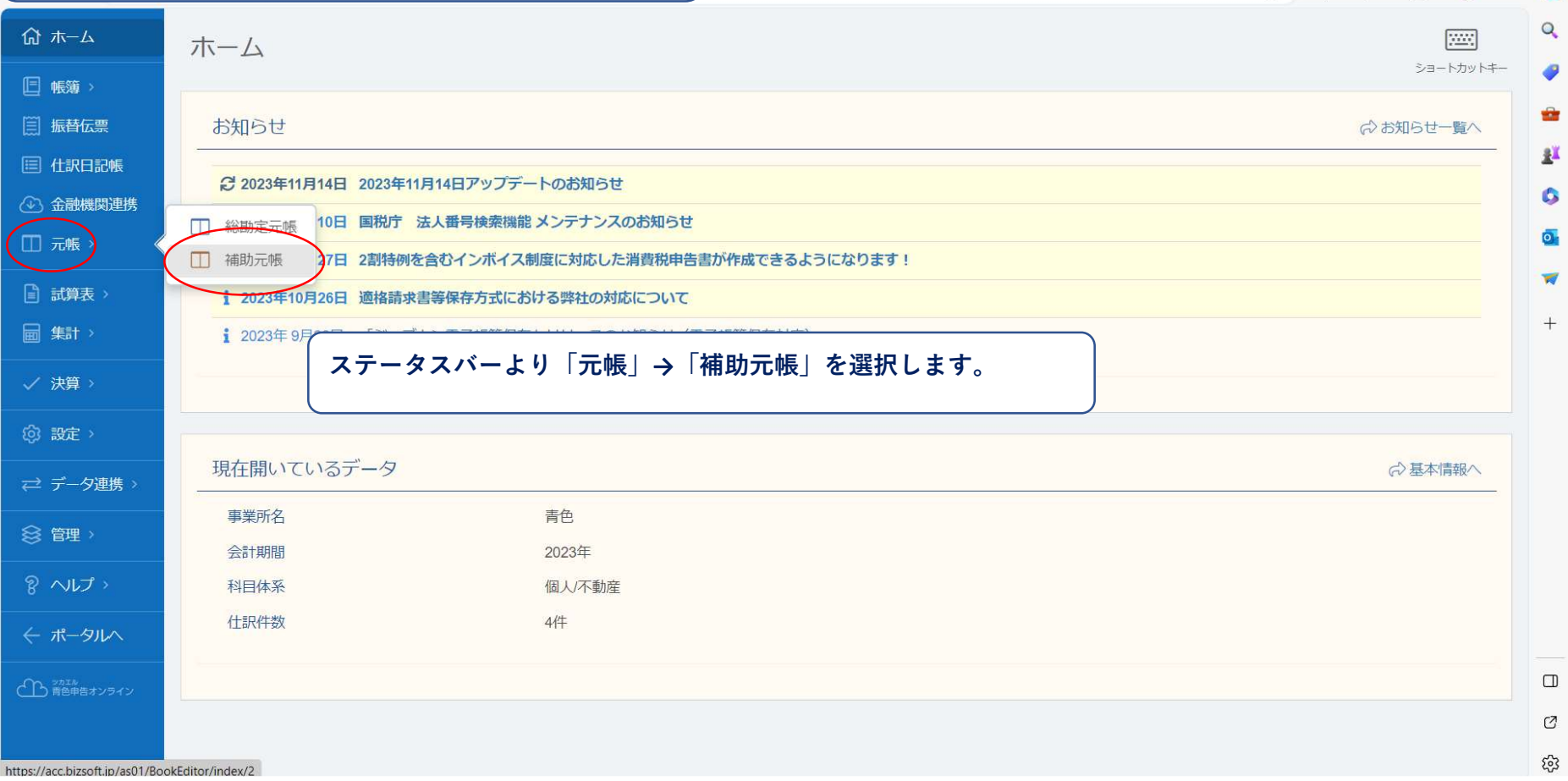

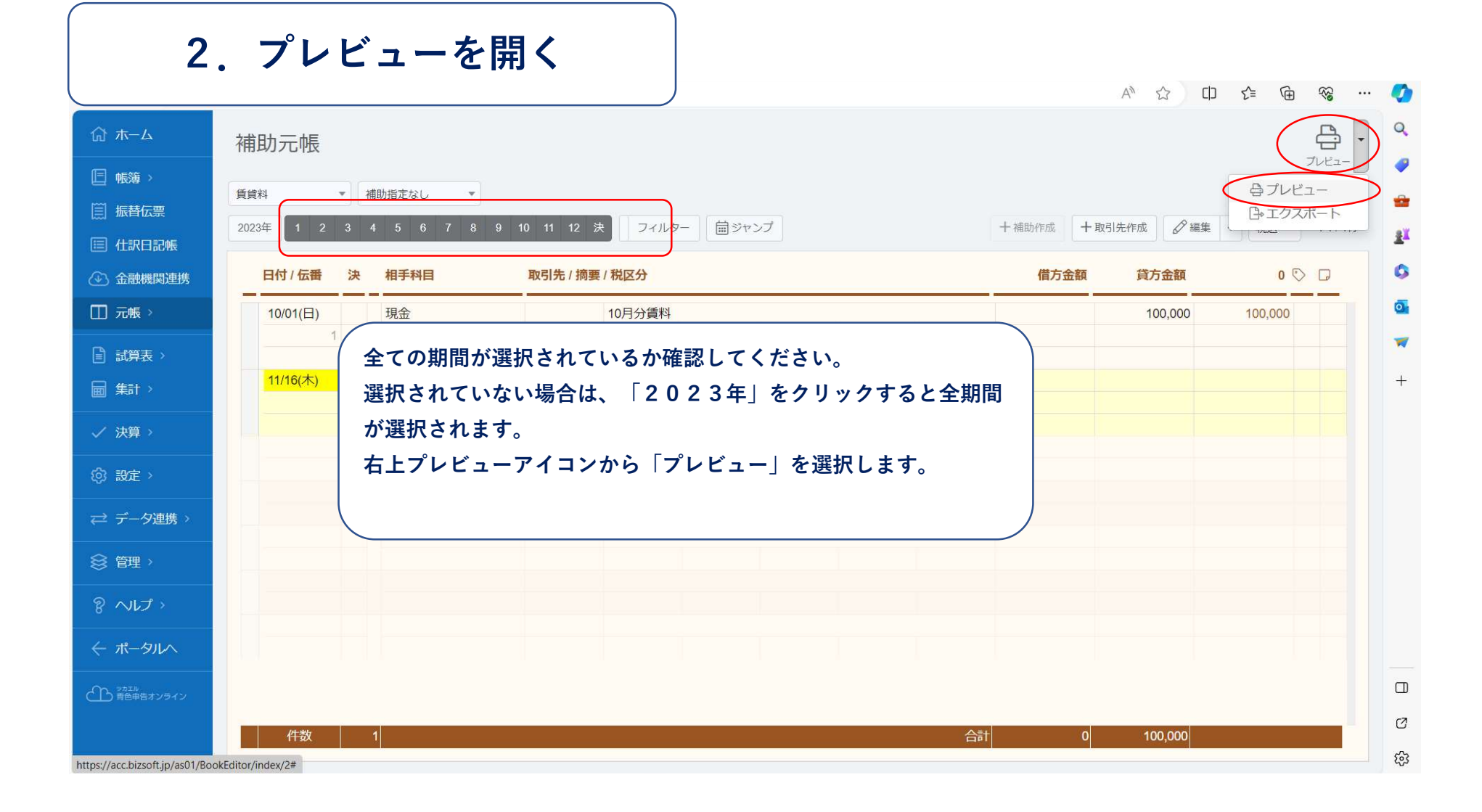

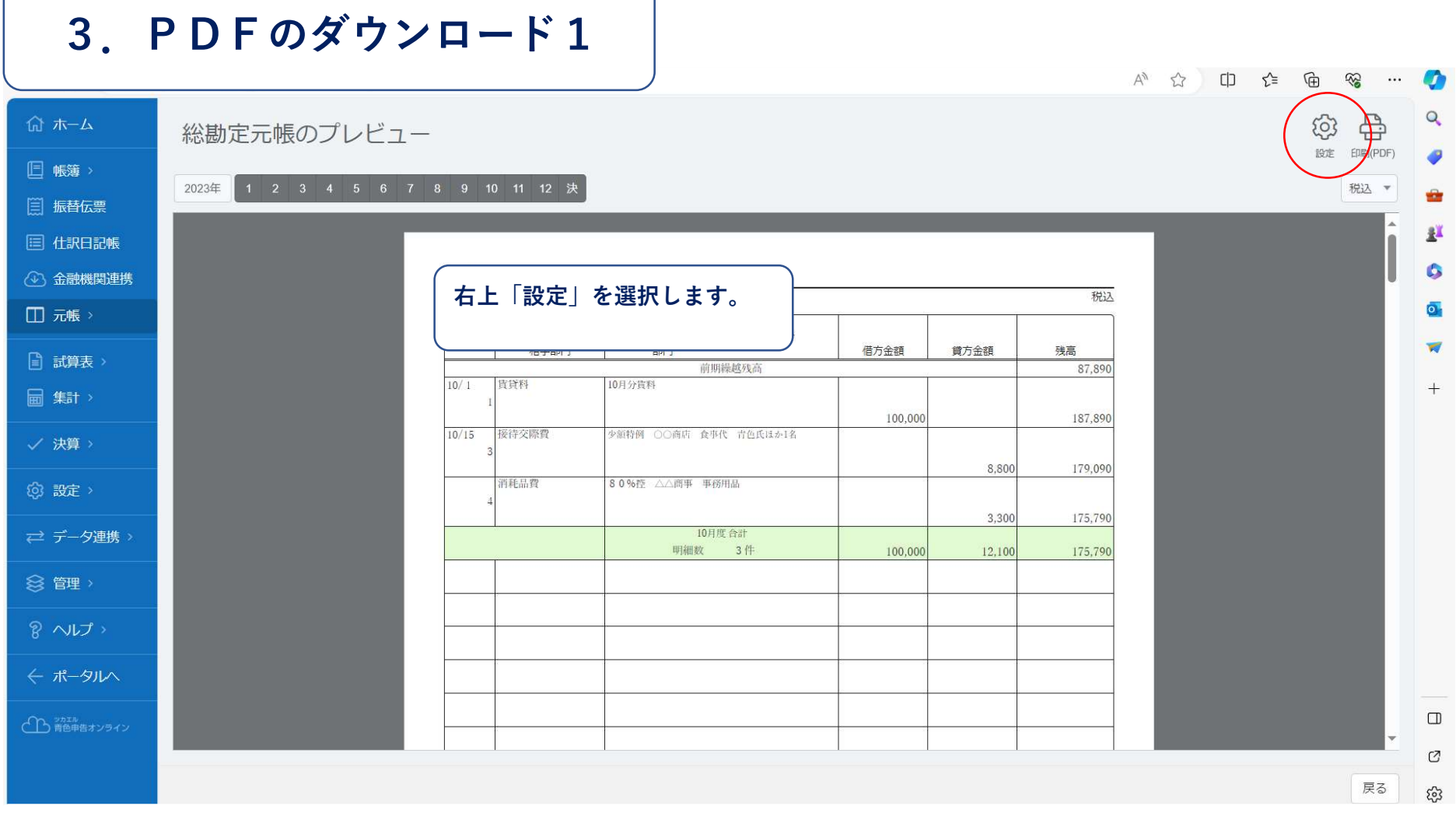

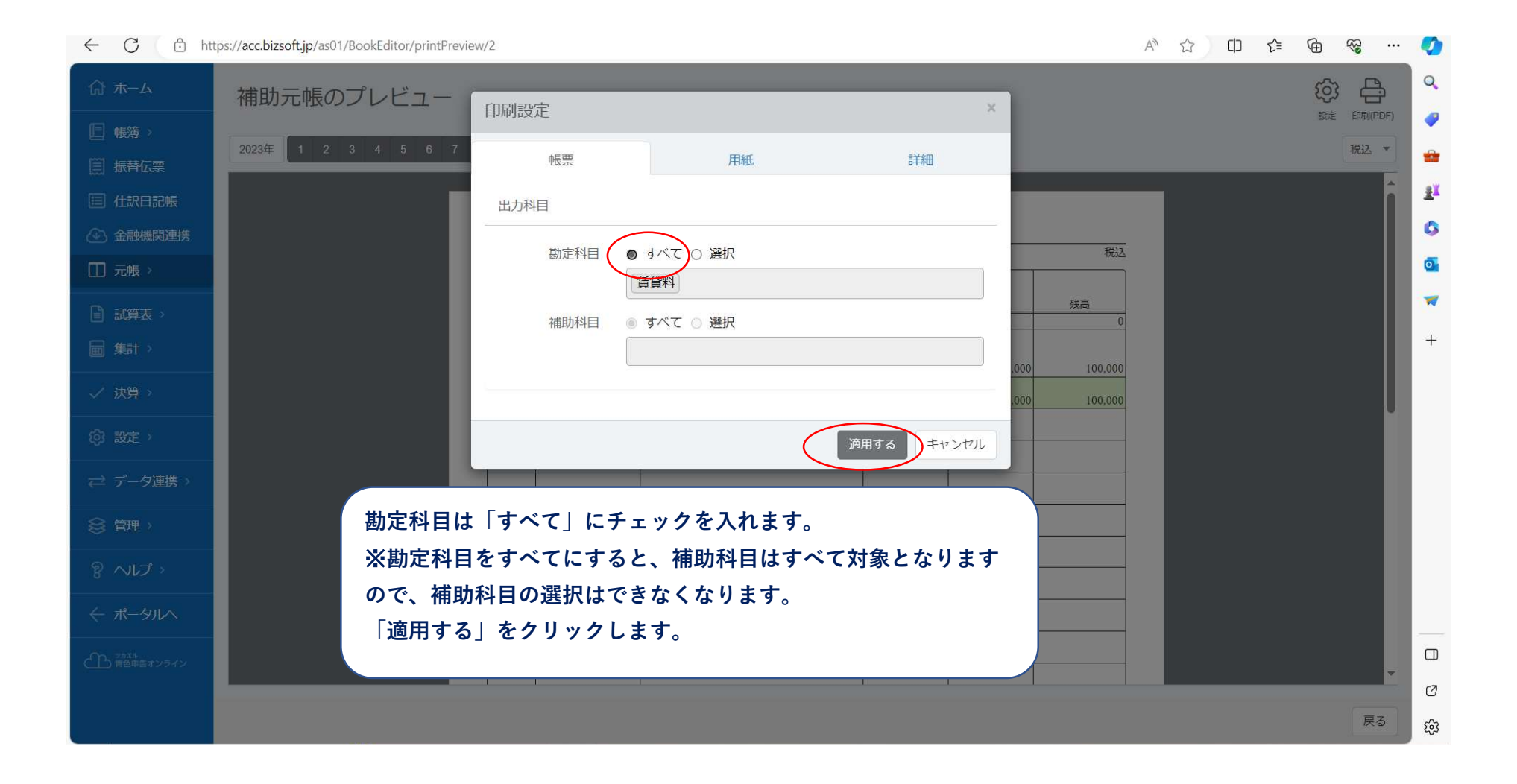

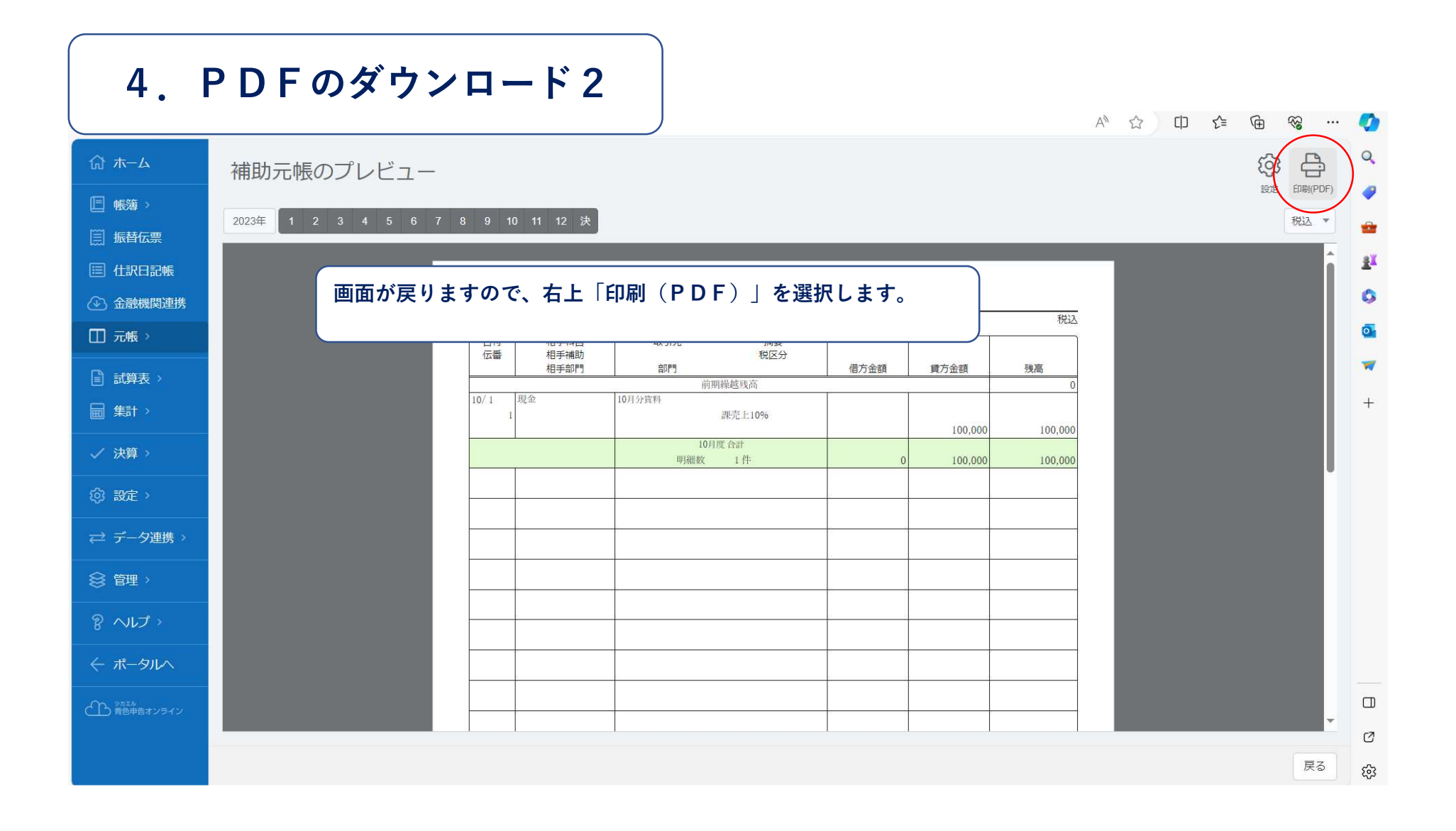

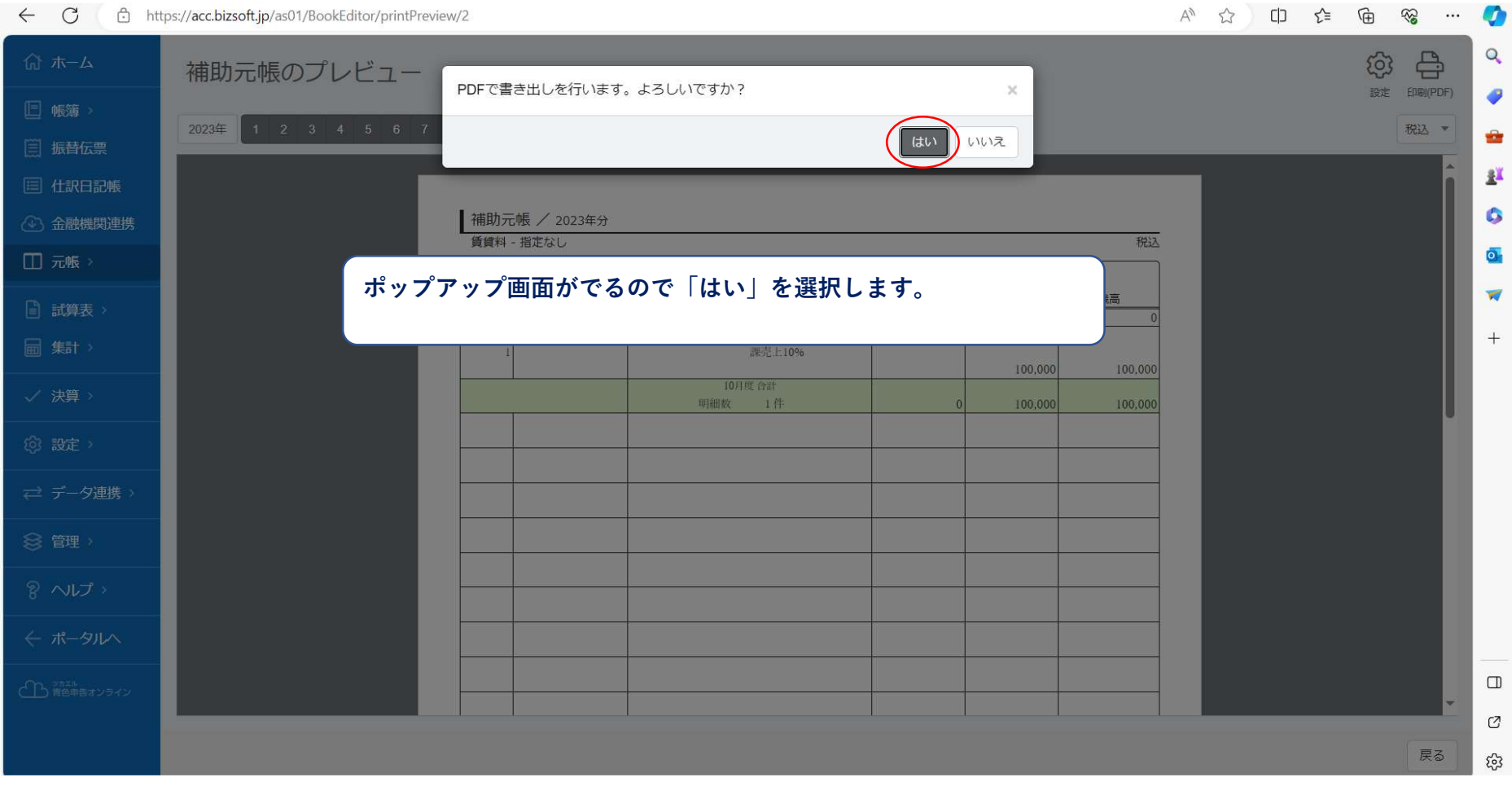

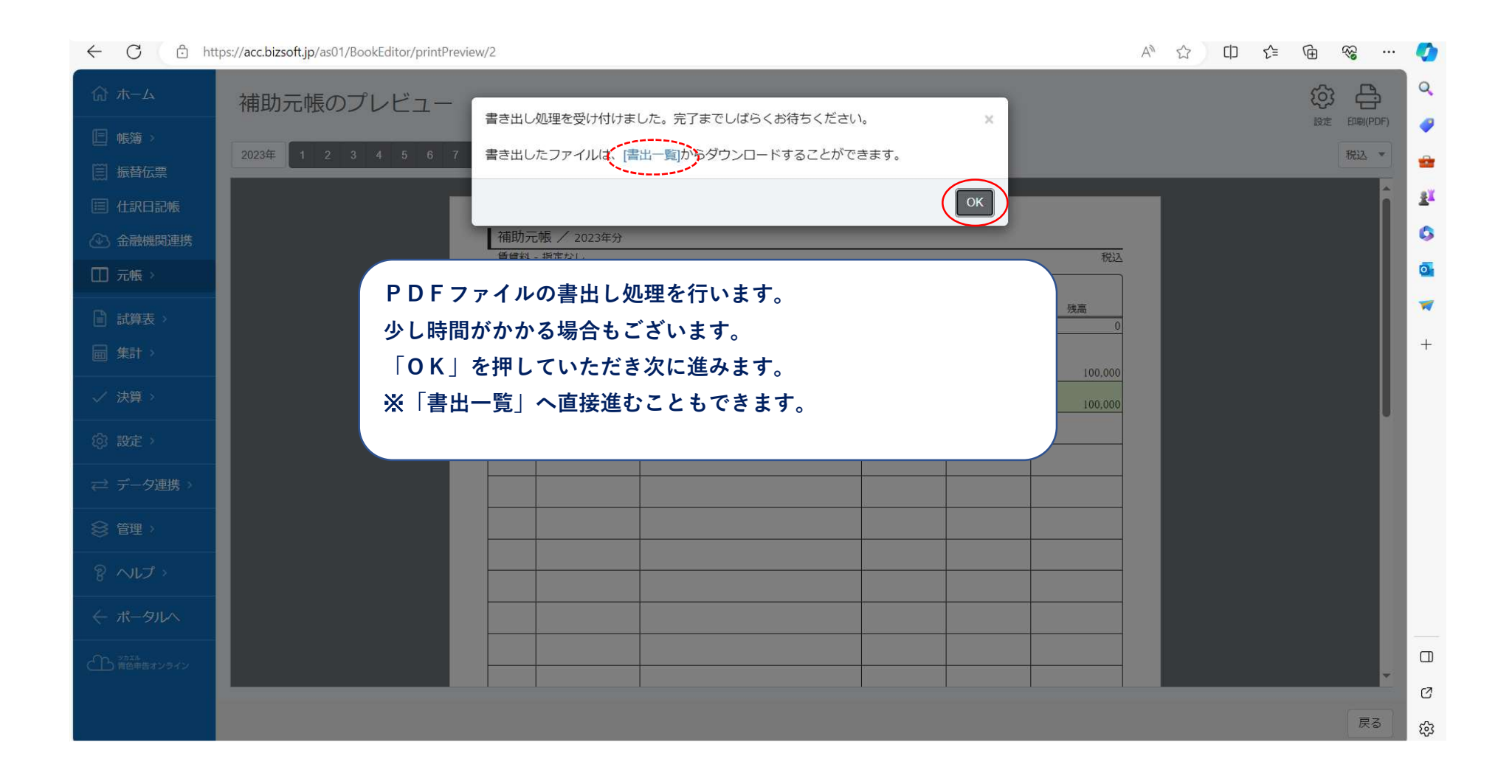

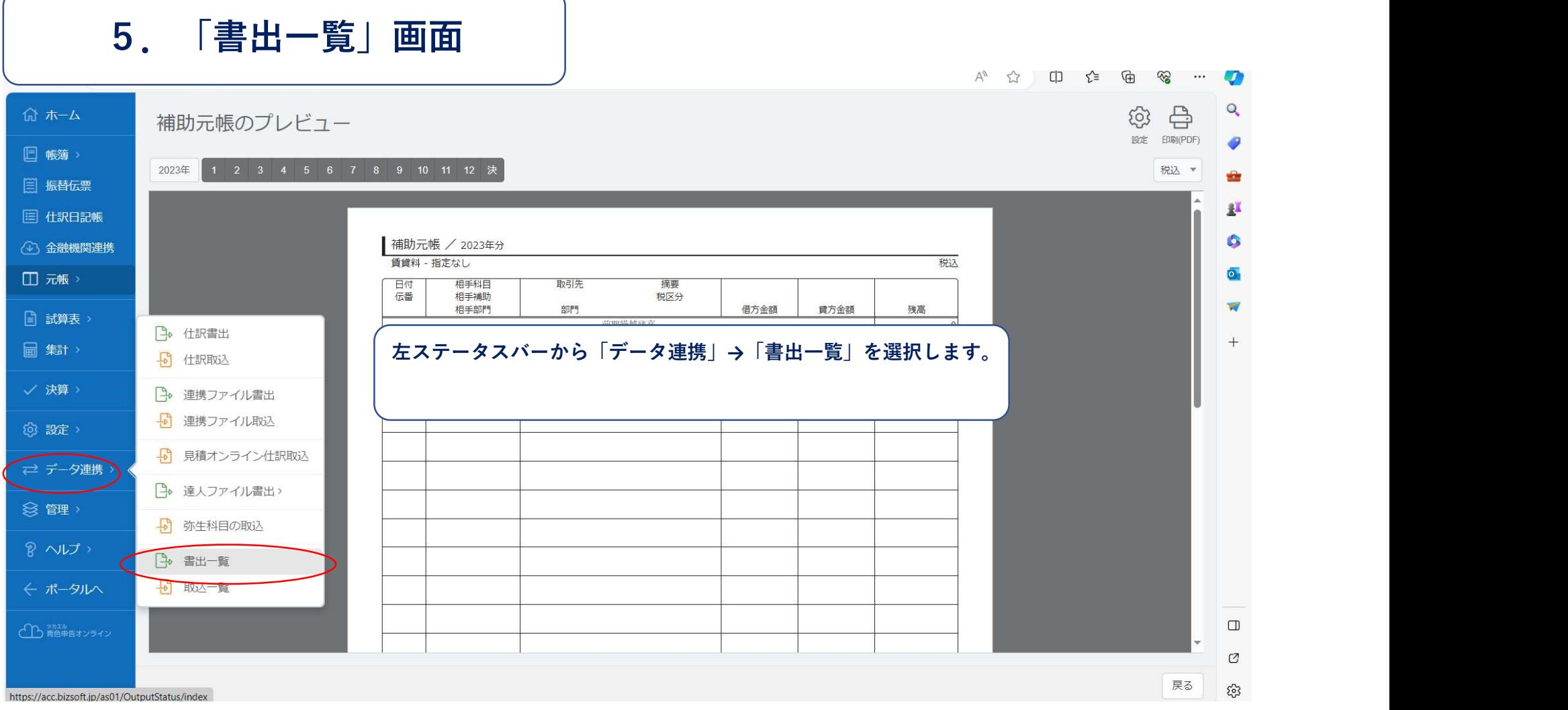

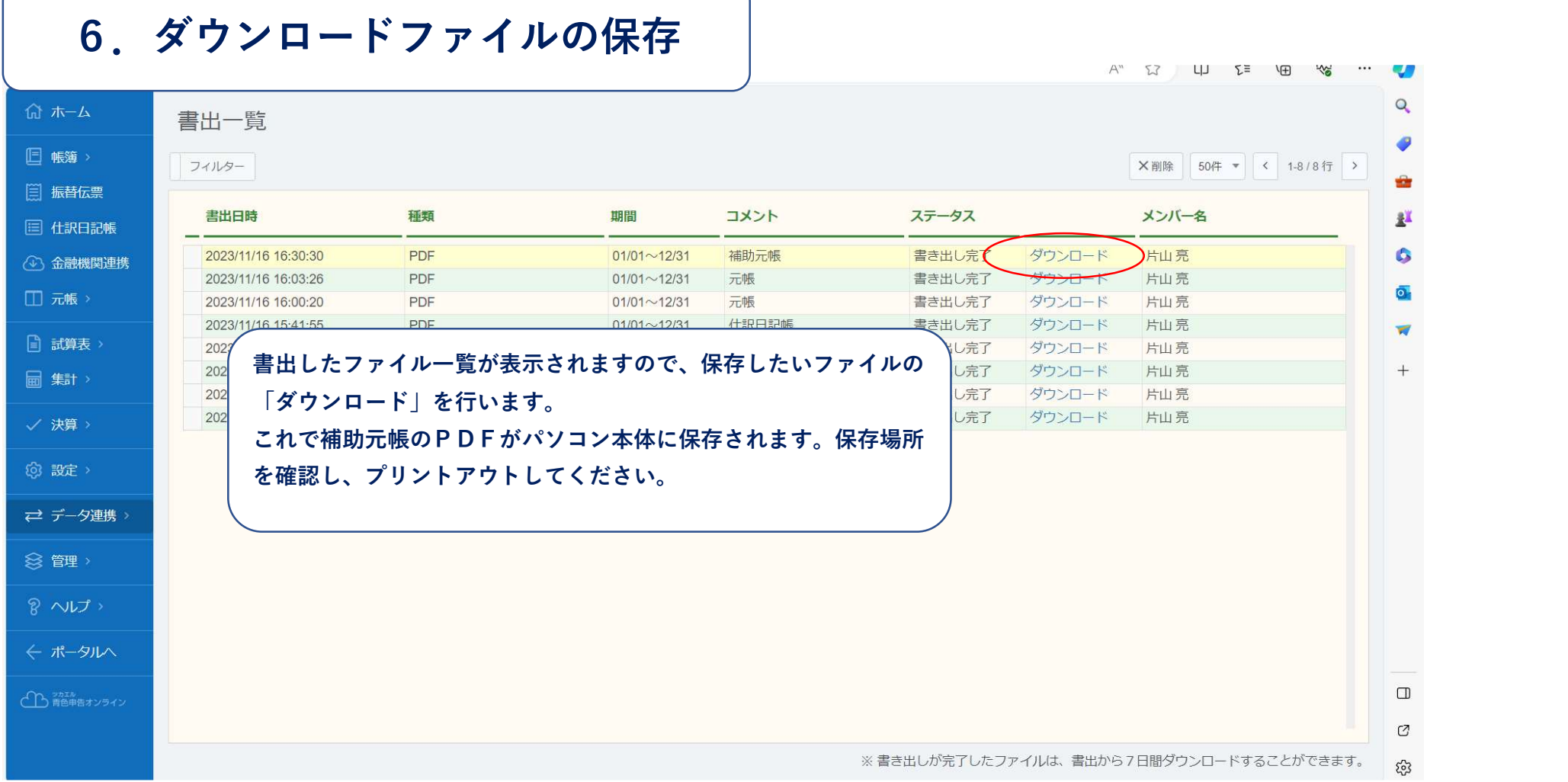